## Part #Ax1-6-276

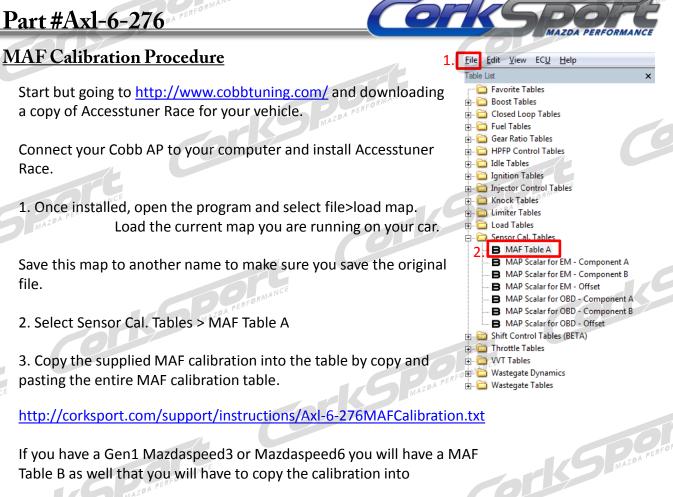

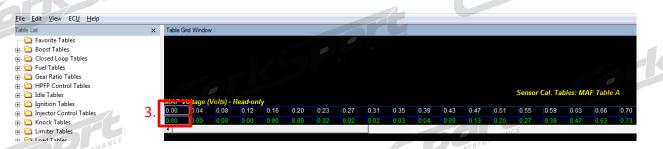

ork

Re-calibration of MAF settings in the ECU will change how your car runs. Without doing this calibration your car may not start. A custom tune afterward is required for your car to run properly after installing the CorkSport 3" Intake with 76mm MAF housing.